# **Adobe Photoshop 2021 (Version 22.3.1) Crack Patch For PC**

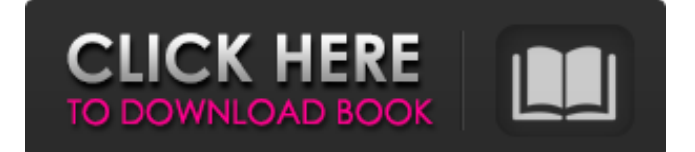

# **Adobe Photoshop 2021 (Version 22.3.1) With Keygen [Win/Mac] [2022-Latest]**

One of the things that Photoshop does very well that does not happen nearly as well in other image-editing software is skin retouching. Skin retouching is one of the most time-consuming and challenging tasks in any of the graphics disciplines and this is one area that Photoshop provides an unsurpassed set of tools. The user interface is fantastic. Photoshop is designed to make basic image manipulation easy to do with all the controls on a single screen. Retouching skin can be difficult when compared to editing other areas of an image. Although you can retouch hair, clothing, and other surface textures in other programs, you really can't retouch skin. Of course, you can add paint or brush in Adobe Photoshop, but you can't add pigment. Photoshop is only as good as the material you use as a base. Translucent materials create very difficult problems. When you paint on an image, the paint appears on the layer where it's painted, just as the texture is applied. Since layers can be moved up and down in the stack, it's possible to move any layer, including the final layer, anywhere you want within the image, even though it's on top of the paint. The paint will be beneath it when you pull it back down. Also, if the image's layers are not set to be locked, someone could easily modify the layers by moving the layer down into the paint layer and swapping the layers. Figure 6-1 shows this being done. \*\*Figure 6-1:\*\* Layers can obscure what you're doing. You can follow this path to move any image layer, including the final layer, anywhere within the image. To create a new document, go to the Photoshop file menu and select New. Use the Create a New File option at the bottom of the file menu and create a new file. When you create a new document, a default file size is set automatically. If you want to create a different sized image, choose a size by using the File⇒Image Size command or go to the Image Size drop-down list in the file menu and select a size. Use the Size drop-down list in the menu bar and select a size. If you have the maximum size value, that's the maximum size you'll get from this image. The new document is created in a new window. To start editing, go to the View menu and select Freeze Panes. You

#### **Adobe Photoshop 2021 (Version 22.3.1) Crack**

Photoshop Elements is available for Windows, macOS, and Linux. You can download it directly from the Adobe website. You can also download the trial version from the trial page, which allows you to try Photoshop Elements before buying. Our comparison of Adobe Photoshop Elements and Adobe Photoshop is based on the following criteria: File format compatibility with features User interface and the ease of using it Performance Customization Supporting new features Consistency between editions File Format Compatibility Adobe Photoshop Elements and Photoshop CS6 import JPEG (known as JPG in OS X and ImageJpeg.exe in Windows) images into the software. However, the older Photoshop Elements up to version 11 only supports JPG images up to 256 colors (3  $\times$ 256 = 768). The newer Photoshop Elements CS6 and Photoshop CS6 support.tif and.raw TIFF format. Photoshop Elements 11 can import.TIFF and.RAW format images up to 100 megapixels. This supports RAW files for photographs and RAW files for video. Also, Photoshop CS5 import JPEG (known as JPG in OS X and ImageJpeg.exe in Windows) images into the software. User Interface The interface is very user-friendly. For example, there are templates available to use. You can modify the template to create your own to suit your needs. The step-by-step instructions in the help file are very clear and straightforward to follow. The help file gives

you an idea of where to click to do what. The Windows version does not support a dark background, so you need to choose light or light grey. The images are displayed in high resolution, so if you have a normal PC you will not have any problem using it. You can print and frame your photos in the software and use the facilities for editing, making illustrations, or writing. Printer Support Photoshop Elements supports all printer types available in the market: The Windows version only has the Windows default printer for printing. Photoshop Elements supports all the printers in use in the market for the Mac OS X version. The Windows version supports all the printers in use on the Mac OS X version. Photoshop Elements is not able to print pictures saved on an iPad/iPhone because of the way they are produced. In fact, Photoshop Elements cannot print things saved on an iPad because of the way they are produced. On the other hand 388ed7b0c7

# **Adobe Photoshop 2021 (Version 22.3.1) Crack Full Version [32|64bit]**

Q: QGIS form: How to simplify/limit number of fields to be searchable in a combobox of a fieldset? I have created a line layer, and a fieldset in one of its attribute table that only has the fields from the external shapefile (which represents a road). Both are edited in QGIS. I want to search the line layer by clicking the "Search for" button in the fieldset. This "Search for" button opens a combobox that only has the fields that I select from the shapefile. However, as I only have 2 fields to work with, I'd like the combobox to only have two fields, and the fieldset to only have two fields. Is that possible? A: A simpler option would be to add a button in the bottom of the attributes of the attributes table then add the relevant button action that enables the search button (see below). The button action would be: from qgis.utils import iface

iface.addWizardSelectionButton('SEARCH', 'Search for [you search field]', '', 'line', 'Route') iface.addWizardSelectionButton('SEARCH', 'Search for [you search field]', '', 'line', 'Origin') iface.addWizardSelectionButton('SEARCH', 'Search for [you search field]', '', 'line', 'Destination') Refer to: Edit To incorporate the answer provided by MattiasK as well it would be: iface.addWizardSelectionButton('SEARCH', 'Search for [your search field]', ', 'line', 'OUTFIELD', '') Refer to:

# **What's New in the?**

About Us White Knight Cat Rescue Inc White Knight Cat Rescue is a nonprofit organization dedicated to bringing ex-foster cats home for their lifetime. We want to provide a safe place for abused cats, make sure they get proper treatment, get them spayed or neutered, help them find a new home and of course, provide a lifetime of love, sympathy and care. Our Mission White Knight Cat Rescue Inc has been established to help owner surrenders of cats, ex-foster cats and all cats. We also help foster cats and their owners whose homes are temporary. Our goal is to help ensure that these cats are adopted into permanent homes where their birth cats could have been. Our Vision Our vision is a cat haven where we can care and look after all cats, owners, ex-foster cats and their new adoptive parents until they live a happy life to the end. Our Story White Knight Cat Rescue started out a few years ago when we rescued two cats from being abused. The place was no cats shelter. They were kept in a closed room with no food, water, or litter. One day, another cat was brought in who was also in bad shape. This led to us opening a larger kennel and eventually a small sanctuary. And that is how the journey took us to White Knight Cat Rescue. Since then, we have rescued over 50 cats from being abused and put in various kind of conditions. We also continue to expand to rescue more cats. Testimonials I just wanted to thank you for saving my daughter's cat last year. You helped her find her long lost cat. You really do care about the animals. Thank you for all your help! - Tracy Nguyen You're the best. You have the best hearts. I appreciate the time and patience that you've put into the animals that you care about. I am so grateful for the life that I've been given with you all in my life. - Kamryn L. I knew you were a good person when I first saw you with that cat that I found one night. It was a miracle that I even got to the shelter to find him. But I was sure that we would have him forever. I'm so happy that we ended up living together. He's the sweetest, kindest, smartest,

# **System Requirements For Adobe Photoshop 2021 (Version 22.3.1):**

- macOS 10.13.6 or later - A player with access to virtual reality - VR Shaka Box - OpenCV 3.2 or later - An Xcode project with the openCV3.2.dylib library - iPhone or iPad running iOS 11.3 or later - Unity 5.3.2p2 or later - Android emulator: 6.0 or higher - An app that has camera access - NVIDIA driver: - GTX 10xx - or newer

[https://connectingner.com/2022/07/05/adobe-photoshop-](https://connectingner.com/2022/07/05/adobe-photoshop-cc-2015-version-17-keygen-only-patch-with-serial-key-free-2022-2/)

[cc-2015-version-17-keygen-only-patch-with-serial-key-free-2022-2/](https://connectingner.com/2022/07/05/adobe-photoshop-cc-2015-version-17-keygen-only-patch-with-serial-key-free-2022-2/) <https://therobertcoffeeshow.com/wp-content/uploads/2022/07/freijany.pdf> [https://trello.com/c/rbHCYVtX/121-photoshop-2021-version-2200-crack](https://trello.com/c/rbHCYVtX/121-photoshop-2021-version-2200-crack-patch-download-2022-new)[patch-download-2022-new](https://trello.com/c/rbHCYVtX/121-photoshop-2021-version-2200-crack-patch-download-2022-new) [http://www.expo15online.com/advert/adobe-photoshop-cc-2014-with](http://www.expo15online.com/advert/adobe-photoshop-cc-2014-with-license-key-for-windows/)[license-key-for-windows/](http://www.expo15online.com/advert/adobe-photoshop-cc-2014-with-license-key-for-windows/) [http://gc.pknowledge.eu/wp](http://gc.pknowledge.eu/wp-content/uploads/2022/07/Photoshop_CC_2015.pdf)[content/uploads/2022/07/Photoshop\\_CC\\_2015.pdf](http://gc.pknowledge.eu/wp-content/uploads/2022/07/Photoshop_CC_2015.pdf) <https://solaceforwomen.com/adobe-photoshop-express-crack-mega/> [https://trello.com/c/u3Oesmik/50-photoshop-2022-version-23-crack-file](https://trello.com/c/u3Oesmik/50-photoshop-2022-version-23-crack-file-only-activation-code-with-keygen-free-2022-new)[only-activation-code-with-keygen-free-2022-new](https://trello.com/c/u3Oesmik/50-photoshop-2022-version-23-crack-file-only-activation-code-with-keygen-free-2022-new) [https://www.arunachalreflector.com/2022/07/05/photoshop](https://www.arunachalreflector.com/2022/07/05/photoshop-cc-2014-keygenerator-keygen-full-version-free-for-pc/)[cc-2014-keygenerator-keygen-full-version-free-for-pc/](https://www.arunachalreflector.com/2022/07/05/photoshop-cc-2014-keygenerator-keygen-full-version-free-for-pc/) [https://arcaoid.xyz/photoshop-2022-version-23-4-1-keygen-crack-serial-key](https://arcaoid.xyz/photoshop-2022-version-23-4-1-keygen-crack-serial-key-with-license-code-win-mac-2022/)[with-license-code-win-mac-2022/](https://arcaoid.xyz/photoshop-2022-version-23-4-1-keygen-crack-serial-key-with-license-code-win-mac-2022/) <http://naturopathworld.com/?p=2339> [https://earthoceanandairtravel.com/2022/07/04/photoshop-cc-2018-free](https://earthoceanandairtravel.com/2022/07/04/photoshop-cc-2018-free-download/)[download/](https://earthoceanandairtravel.com/2022/07/04/photoshop-cc-2018-free-download/) [https://themindfulpalm.com/photoshop-2022-version-23-0-2-activation](https://themindfulpalm.com/photoshop-2022-version-23-0-2-activation-code-free-for-pc/)[code-free-for-pc/](https://themindfulpalm.com/photoshop-2022-version-23-0-2-activation-code-free-for-pc/) [https://bullygirlmagazine.com/advert/photoshop-2021-version-22-3-1-crack](https://bullygirlmagazine.com/advert/photoshop-2021-version-22-3-1-crack-file-only-product-key/)[file-only-product-key/](https://bullygirlmagazine.com/advert/photoshop-2021-version-22-3-1-crack-file-only-product-key/) [https://damariuslovezanime.com/adobe](https://damariuslovezanime.com/adobe-photoshop-2020-version-21-product-key-x64-latest/)[photoshop-2020-version-21-product-key-x64-latest/](https://damariuslovezanime.com/adobe-photoshop-2020-version-21-product-key-x64-latest/) [https://www.asyamedika.com.ph/sites/default/files/webform/casolang606.p](https://www.asyamedika.com.ph/sites/default/files/webform/casolang606.pdf) [df](https://www.asyamedika.com.ph/sites/default/files/webform/casolang606.pdf) <http://ideaboz.com/?p=39694> [https://educationnews.co.ke/advert/photoshop-2022-version-23-1-serial](https://educationnews.co.ke/advert/photoshop-2022-version-23-1-serial-number-and-product-key-crack-activation-key-win-mac-updated-2022/)[number-and-product-key-crack-activation-key-win-mac-updated-2022/](https://educationnews.co.ke/advert/photoshop-2022-version-23-1-serial-number-and-product-key-crack-activation-key-win-mac-updated-2022/) [https://www.meselal.com/adobe-photoshop-2022-version-23-keygenerator](https://www.meselal.com/adobe-photoshop-2022-version-23-keygenerator-free-download-latest-2022/)[free-download-latest-2022/](https://www.meselal.com/adobe-photoshop-2022-version-23-keygenerator-free-download-latest-2022/) <http://www.grisemottes.com/wp-content/uploads/2022/07/alyhea.pdf> [https://teko.my/upload/files/2022/07/guaHec6HfLw4AUvooKBb\\_05\\_bbe440](https://teko.my/upload/files/2022/07/guaHec6HfLw4AUvooKBb_05_bbe4405f4868174dff6f38d4840a5f82_file.pdf) [5f4868174dff6f38d4840a5f82\\_file.pdf](https://teko.my/upload/files/2022/07/guaHec6HfLw4AUvooKBb_05_bbe4405f4868174dff6f38d4840a5f82_file.pdf) [https://alafdaljo.com/adobe-photoshop-2022-version-23-0-universal-keygen](https://alafdaljo.com/adobe-photoshop-2022-version-23-0-universal-keygen-incl-product-key-download-pc-windows-latest/)[incl-product-key-download-pc-windows-latest/](https://alafdaljo.com/adobe-photoshop-2022-version-23-0-universal-keygen-incl-product-key-download-pc-windows-latest/) [https://pra-namorar.paineldemonstrativo.com.br/upload/files/2022/07/qEGk](https://pra-namorar.paineldemonstrativo.com.br/upload/files/2022/07/qEGkSrkEeGZAXYvXvs3E_05_bbe4405f4868174dff6f38d4840a5f82_file.pdf) [SrkEeGZAXYvXvs3E\\_05\\_bbe4405f4868174dff6f38d4840a5f82\\_file.pdf](https://pra-namorar.paineldemonstrativo.com.br/upload/files/2022/07/qEGkSrkEeGZAXYvXvs3E_05_bbe4405f4868174dff6f38d4840a5f82_file.pdf) [http://www.male-blog.com/2022/07/04/adobe-photoshop-cc-2018-key](http://www.male-blog.com/2022/07/04/adobe-photoshop-cc-2018-key-generator-serial-key-latest/)[generator-serial-key-latest/](http://www.male-blog.com/2022/07/04/adobe-photoshop-cc-2018-key-generator-serial-key-latest/) [https://mandarinrecruitment.com/system/files/webform/adobe](https://mandarinrecruitment.com/system/files/webform/adobe-photoshop-2020-version-21_2.pdf)[photoshop-2020-version-21\\_2.pdf](https://mandarinrecruitment.com/system/files/webform/adobe-photoshop-2020-version-21_2.pdf) [https://www.dejavekita.com/upload/files/2022/07/n6tQJW7F67lefQzIWxAM\\_](https://www.dejavekita.com/upload/files/2022/07/n6tQJW7F67lefQzIWxAM_05_bbe4405f4868174dff6f38d4840a5f82_file.pdf) [05\\_bbe4405f4868174dff6f38d4840a5f82\\_file.pdf](https://www.dejavekita.com/upload/files/2022/07/n6tQJW7F67lefQzIWxAM_05_bbe4405f4868174dff6f38d4840a5f82_file.pdf) [https://www.cameraitacina.com/en/system/files/webform/feedback/adobe](https://www.cameraitacina.com/en/system/files/webform/feedback/adobe-photoshop-cs3_2.pdf)[photoshop-cs3\\_2.pdf](https://www.cameraitacina.com/en/system/files/webform/feedback/adobe-photoshop-cs3_2.pdf) <https://arcaoid.xyz/adobe-photoshop-cs5-crack-exe-file-pc-windows-latest/> [http://saddlebrand.com/wp-content/uploads/2022/07/Photoshop\\_2021\\_Vers](http://saddlebrand.com/wp-content/uploads/2022/07/Photoshop_2021_Version_2243_Crack_With_Serial_Number__Free_Download_April2022.pdf)

[ion\\_2243\\_Crack\\_With\\_Serial\\_Number\\_\\_Free\\_Download\\_April2022.pdf](http://saddlebrand.com/wp-content/uploads/2022/07/Photoshop_2021_Version_2243_Crack_With_Serial_Number__Free_Download_April2022.pdf)

<https://www.intellifleet.com.au/system/files/webform/jaeluc405.pdf> [http://periodistasagroalimentarios.org/advert/adobe-photoshop-hacked](http://periodistasagroalimentarios.org/advert/adobe-photoshop-hacked-mac-win-latest-2022/)[mac-win-latest-2022/](http://periodistasagroalimentarios.org/advert/adobe-photoshop-hacked-mac-win-latest-2022/)